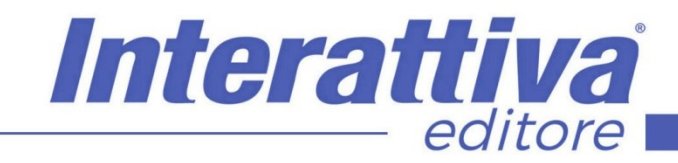

## COMPETENZE DIGITALIT

## *La comunicazione di un Host di successo*

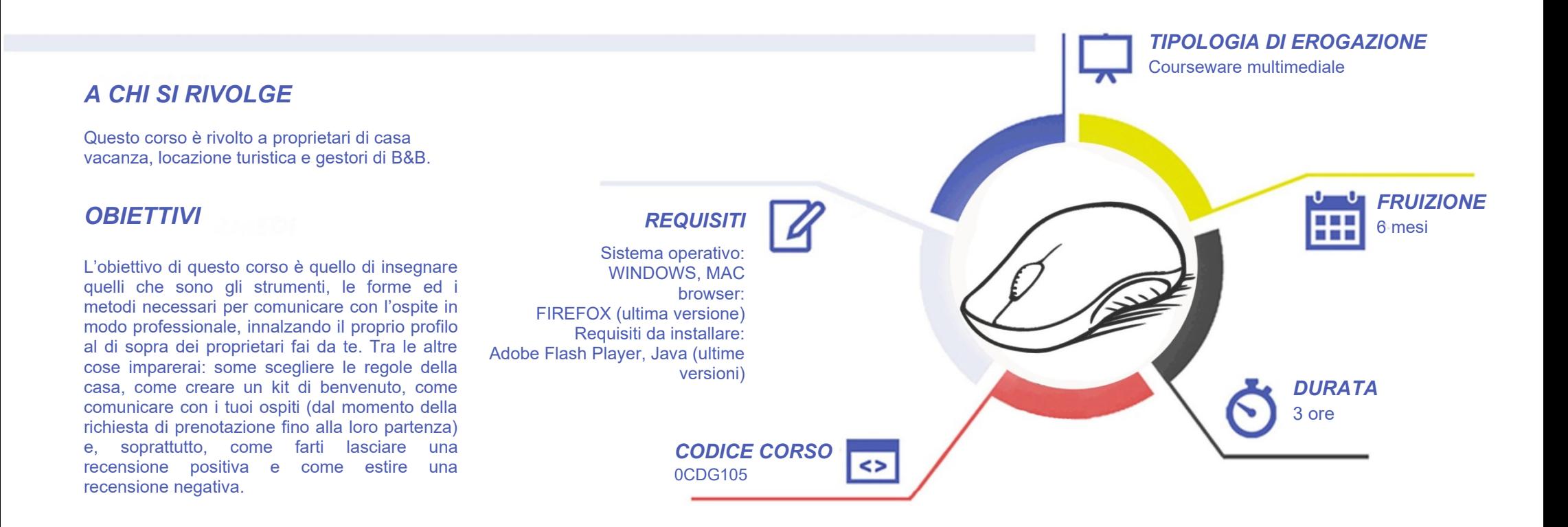

# **COMPETENZED GITALD**

### *CONTENUTI*

La comunicazione nell'extralberghiero

- Introduzione al corso
- Differenza tra comunicazione diretta e indiretta e la sua importanza
- Lezione I 3 elementi per un'ottima comunicazione
- Quali sono i momenti più giusti/indicati per un'ottima comunicazione ed Esempi di messaggi da inviare durante le varie fasi del soggiorno

Le regole della casa e il libro di benvenuto

- Cos'è il libro di benvenuto e Gli elementi che compongono il libro di benvenuto
- Come redigere le regole della tua casa vacanza/B&B

#### Il Kit di Benvenuto

- Cos'è il kit di benvenuto e Perché è importante fare il kit di benvenuto
- Quali sono gli oggetti migliori da includere

#### Prepara la tua casa ad accogliere i tuoi ospiti

- La trasparenza del mercato
- Le cose da fare successivamente alla prenotazione e prima all'arrivo dei tuoi ospiti
- La preparazione della tua casa/struttura
- Come essere di supporto al tuo ospite durante il soggiorno e Cosa fare dopo la partenza dell'ospite

#### La recensione

• Perché bisogna scrivere una recensione ai propri ospiti

- Come scrivere una recensione
- Esempi di recensione e risposta alle recensioni negative

Interattiva

editore

• La recensione dei tuoi ospiti e come ricevere più recensioni positive

Quali sono le strategie per aumentare le vendite – Il Cross selling e l'upselling

- Cos'è il cross selling e l'upselling e quali sono le strategie più utilizzate di cross selling
- Come scegliere i prodotti per il cross selling
- Come vendere i prodotti con il Cross Selling
- Come utilizzare l'upselling per aumentare i profitti
- Altri modi per incrementare gli incassi nei periodi di bassa stazione

## *ESERCITAZIONI*

All'interno del corso vi saranno momenti di verifica aventi come oggetto domande attinenti all'argomento appena trattato. In caso di risposta errata, l'utente non potrà proseguire o concludere la formazione se non affrontando nuovamente il momento di verifica.

## *SUPERAMENTO*

Una volta seguite tutte le lezioni proposte nella loro interezza di tempo è possibile ottenere l'attestato di superamento del corso. Gli attestati conseguibili sono nominali per singolo corso ed è possibile ottenerli solo al corretto completamento del momento formativo finale.

## *CERTIFICAZIONI*

Gli attestati rilasciati permettono di acquisire competenze secondo quanto indicato dal Framework DigComp 2.1 e, quindi, sono in grado di attestare in maniera oggettiva le competenze digitali necessarie per operare correttamente a livello professionalizzante nel lavoro in Europa.

## *I VANTAGGI DELL'E-LEARNING*

*- Risparmio in termini di tempi/costi - Piattaforma AICC/SCORM 1.2 conforme agli standard internazionali - Accessibilità ovunque e in ogni momento - Possibilità di rivedere le lezioni anche dopo aver terminato il corso*